### A Tour of Apache Hadoop

Tom White Lexeme Ltd www.lexemetech.com tomwhite@apache.org

### **Itinerary**

- What is Hadoop?
- Components
	- Distributed File System
	- MapReduce
	- HBase
- Related Projects

**Leading the Wave** of Open Source

 $\overline{\mathbf{0}}$ 

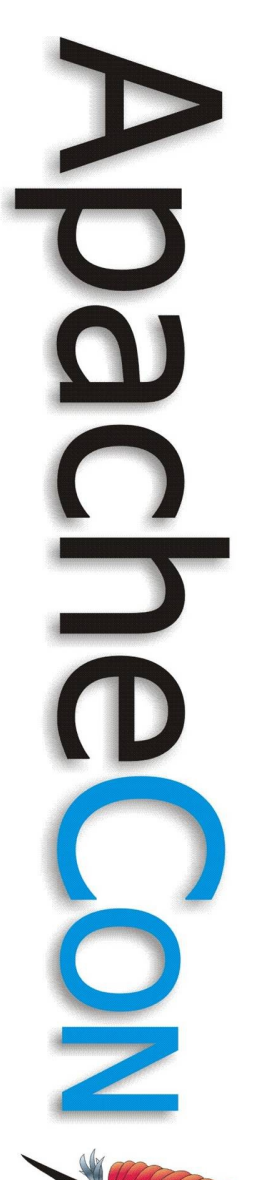

### What is Hadoop?

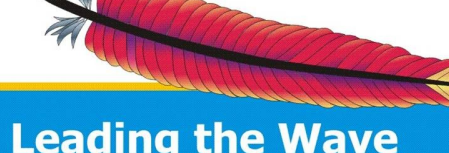

### The Problem

- Existing tools are struggling to process today's large datasets
- How long to grep 1TB of log files?
- Why is this a problem for me?

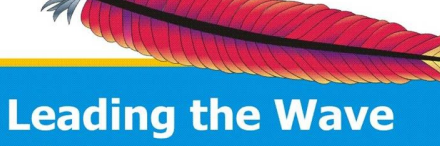

of Open Source

 $\mathbf{\Omega}$ 

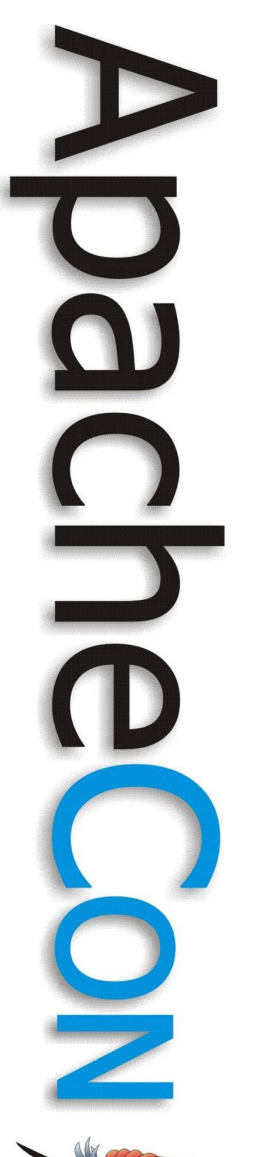

### How Does Hadoop Help?

- Hadoop provides a framework for storing and processing petabytes of data.
- Storage: HDFS, HBase
- Processing: MapReduce

### A Brief History of Hadoop

- Feb 2003 First MapReduce library written at Google
- Oct 2003 Google File System paper published
- Dec 2004 Google MapReduce paper published
- Jul 2005 Doug Cutting reports that Nutch now uses new MapReduce implementation
- Nov 2006 Google Bigtable paper published
- Feb 2006 Hadoop code moves out of Nutch into new Lucene sub-project
- Feb 2007 First HBase code drop from Mike Cafarella
- Apr 2007 Yahoo! running Hadoop on 1000-node cluster
	- Jan 2008 Hadoop made an Apache Top Level Project

### Hadoop Organization

- Apache Top Level Project
- Two sub-projects
	- Core (15 committers)
		- HDFS
		- MapReduce
	- HBase (3 committers)

**Leading the Wave** of Open Source

### Hadoop Users

- Clusters from 1 to 2000 nodes – A9, Facebook, Joost, Last.fm, Yahoo! and many more
- Broad academic interest – IBM/Google cloud computing initiative – CMU/Yahoo! supercomputing cluster
- Hadoop Summit hosted by Yahoo! last month attracted over 300 attendees

**Leading the Wave** of Open Source

 $\overline{\mathbf{o}}$ 

**CLI** 

### Hadoop Growth

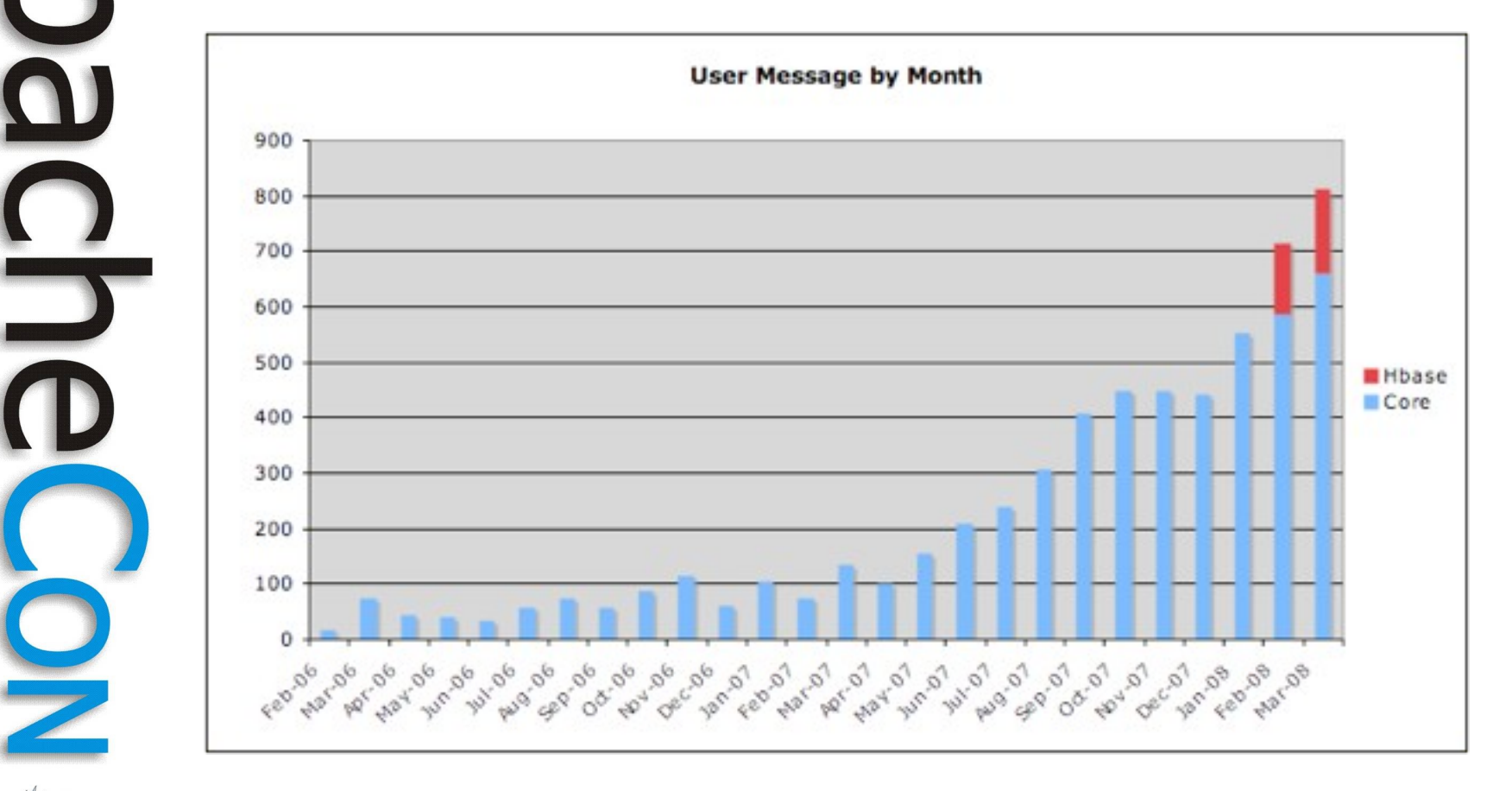

**Leading the Wave** of Open Source

1

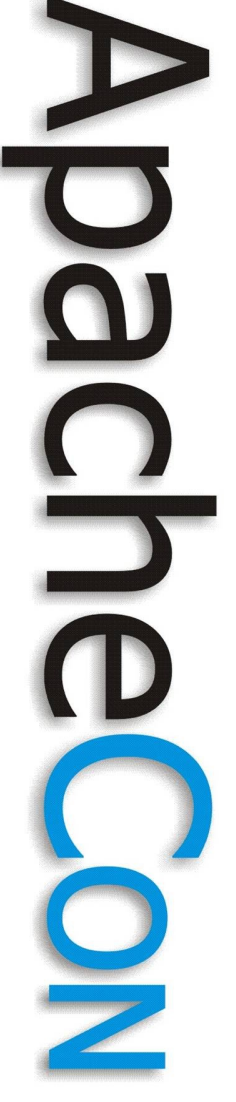

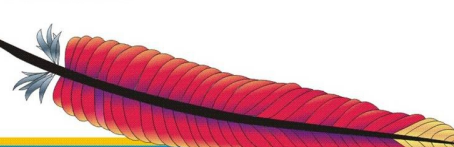

**Leading the Wave** of Open Source

### Hadoop Distributed File System

## $\frac{1}{2}$

### Hadoop Distributed File System - Goals

- Store large data sets
- Cope with hardware failure
- Emphasise streaming data access
- Non-goal: POSIX compliance

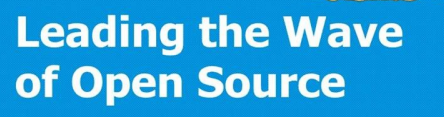

### HDFS - Design

- Files are broken into blocks of 64 MB
- Datanodes handle block storage
- Single Namenode manages metadata and block placement
- Permissions

**Leading the Wave** of Open Source

 $\overline{\phantom{a}}$ 

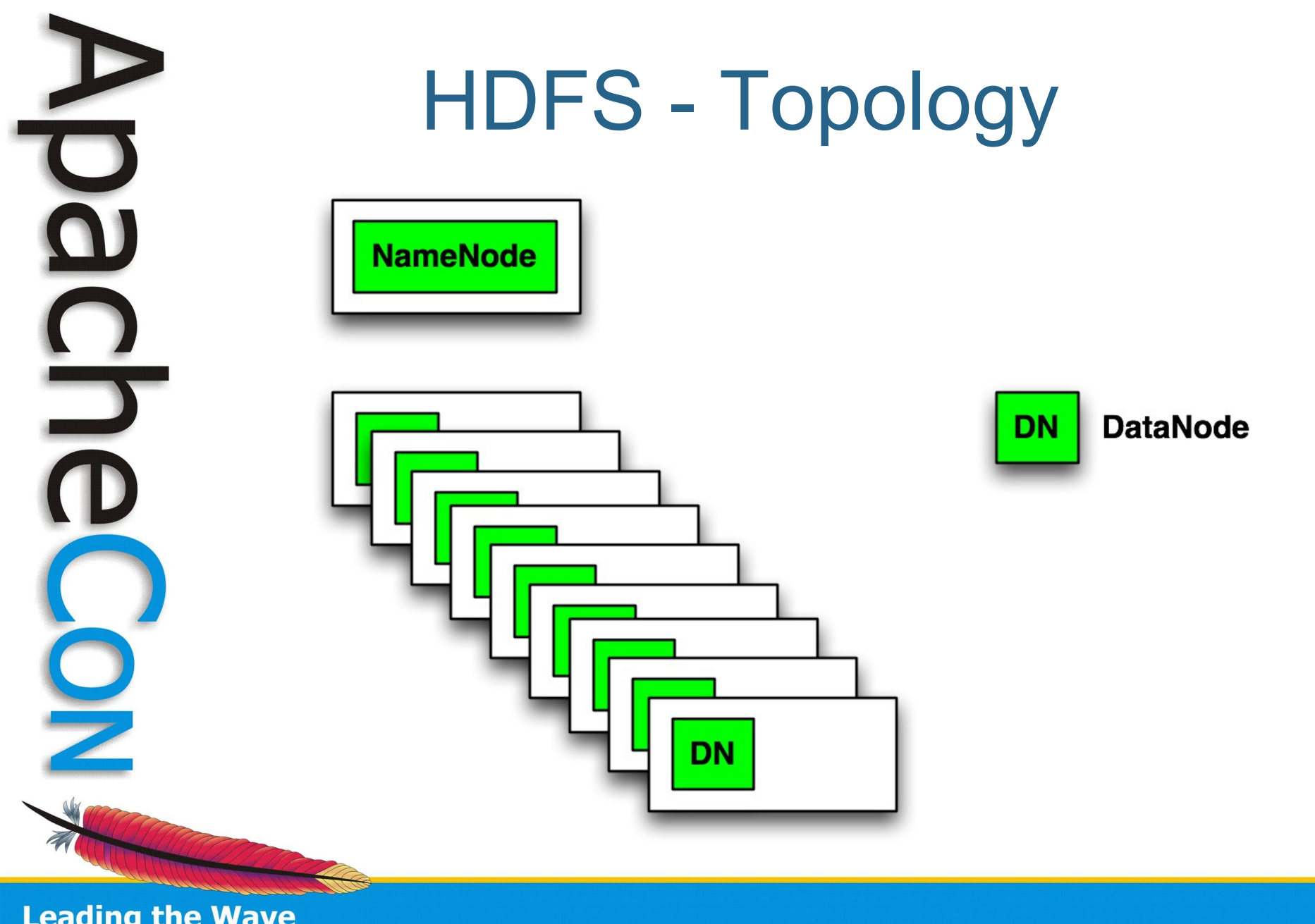

### HDFS - Replication

- Default is 3x replication
- Block placement algorithm is rackaware
- Dynamic control of replication factor
- Balancer application to re-balance cluster in background

**Leading the Wave** of Open Source

 $\Box$ 

### HDFS – Java API

```
URI uri = new URI("hdfs://namenode/");
FileSystem fs = FileSystem.get(uri, new Configuration());
Path file = new Path("answer");
```
DataOutputStream out = fs.create(file); out.writeInt(42); out.close();

DataInputStream in =  $fs.open(file)$ ; System.out.println(in.readInt()); in.close();

fs.delete(file);

**Leading the Wave** of Open Source

5

### HDFS – Shell API

bin/hadoop fs -put food food

bin/hadoop fs -setrep 10 food

bin/hadoop fs -ls

bin/hadoop fs -cat food

bin/hadoop fs -rm food

bin/hadoop fs -lsr

bin/hadoop fs -cat .Trash/Current/food

**Leading the Wave** of Open Source

 $\frac{1}{2}$ 

 $\frac{1}{2}$ 

# $\frac{c}{d}$

### HDFS – Other Interfaces

- C libhdfs
- HTTP FileSystem
- Web interface
- Eclipse plugin

### HDFS – Future

- File Appends (HADOOP-1700)
- WebDAV
- FUSE integration
- Performance

**Leading the Wave** of Open Source

 $\frac{1}{2}$ 

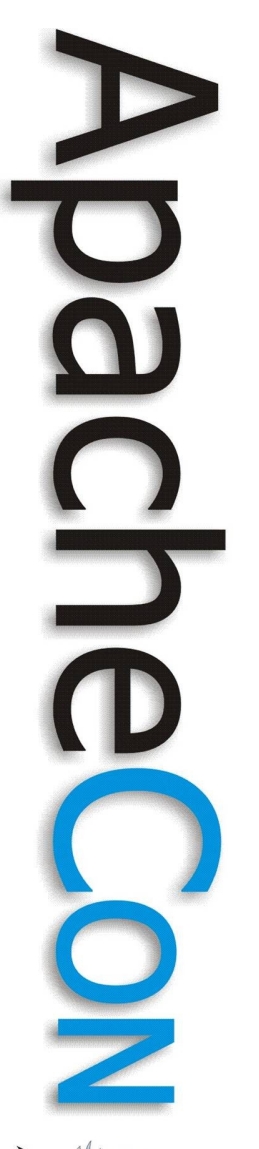

### Hadoop File Systems

- FileSystem is a Java Interface
- Local disk (file://)
- In memory (ramfs://)
- Kosmos File System (kfs://)
- Amazon S3 (s3://)

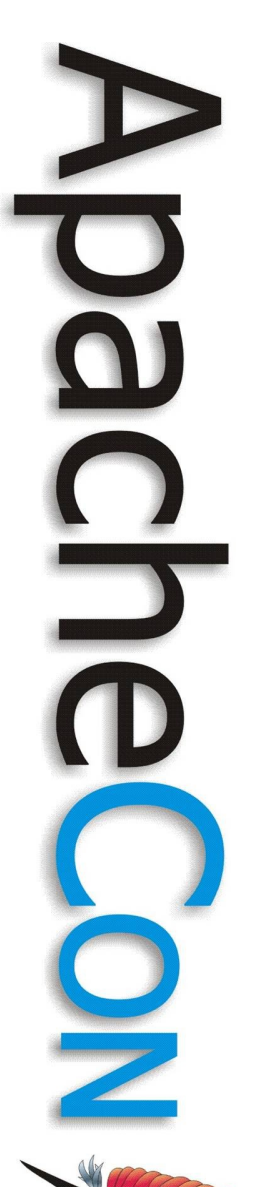

### MapReduce

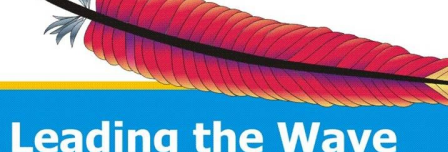

# 

### Hadoop MapReduce - Goals

- Process large data sets
- Cope with hardware failure
- High throughput
- Non-goal: low latency

### MapReduce - Example

- Simple programming model: keyvalue pairs
- General form:
	- $\mathsf{Map:} \qquad \qquad (\text{K1, V1}) \qquad \rightarrow \text{list(K2, V2)}$ 
		- $Reduce:$  (K2, list(V2))  $\rightarrow$  list(K3, V3)
- grep
	- $Map:$  (offset, line)  $\rightarrow$  [(match, 1)] Reduce: (match, [1, 1, ...])→ [(match, n)]

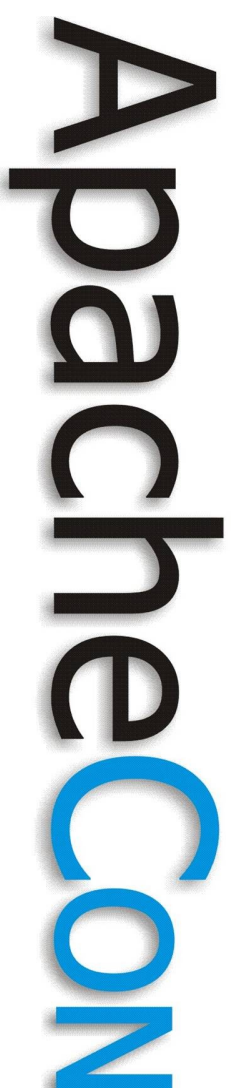

### MapReduce – Logical Flow

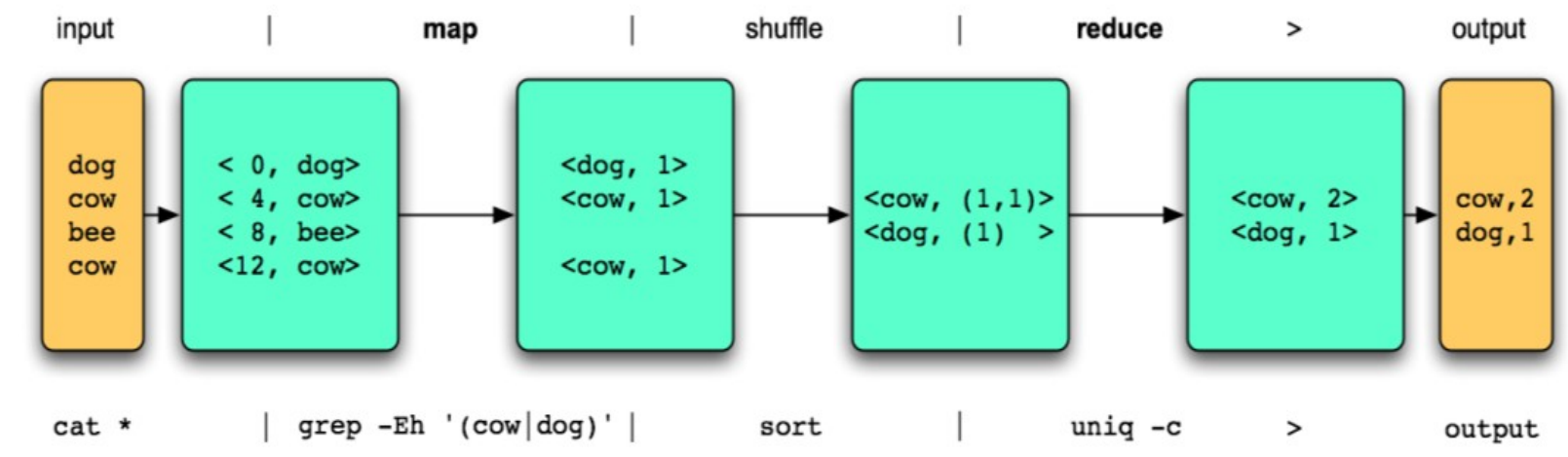

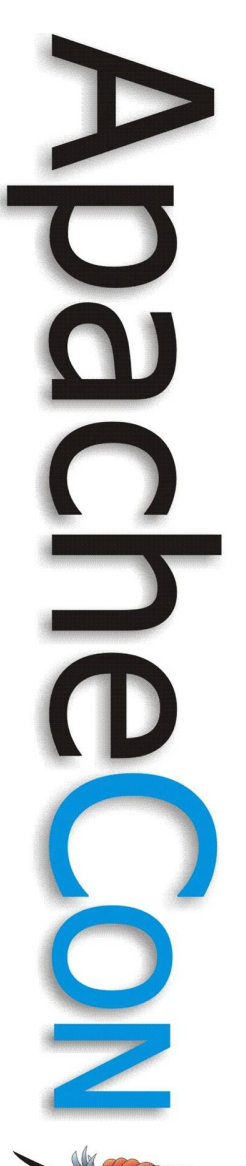

}

}

}

### MapReduce – Map Class

private Pattern pattern; public void configure(JobConf conf) { pattern = Pattern.compile(conf.get("regex"));

public void map(LongWritable key, Text val, OutputCollector<Text, IntWritable> output, Reporter reporter) throws IOException {

 if (pattern.matcher(val.toString()).matches()) { output.collect(val, new IntWritable(1));

### MapReduce – Reduce Class

public void reduce(Text key, Iterator<IntWritable> vals, OutputCollector<Text, IntWritable> output, Reporter reporter) throws IOException {

```
int sum = 0;
  while (vals.hasNext()) {
    sum += vals.next().get();
 }
```
output.collect(key, new IntWritable(sum));

**Leading the Wave** of Open Source

}

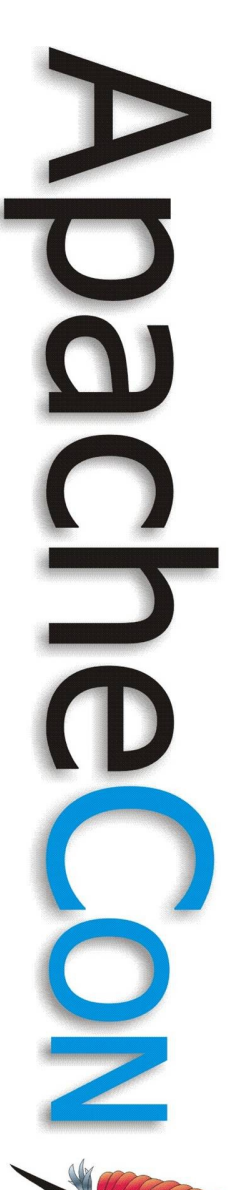

### MapReduce – Job Code

JobConf conf = new JobConf(GrepDemo.class); conf.setMapperClass(Map.class); conf.set("regex", "(cow|dog)"); conf.setOutputKeyClass(Text.class); conf.setOutputValueClass(IntWritable.class); conf.setReducerClass(Reduce.class); conf.setInputPath(new Path("mr/input/grep")); conf.setOutputPath(new Path("mr/output/grep")); JobClient.runJob(conf);

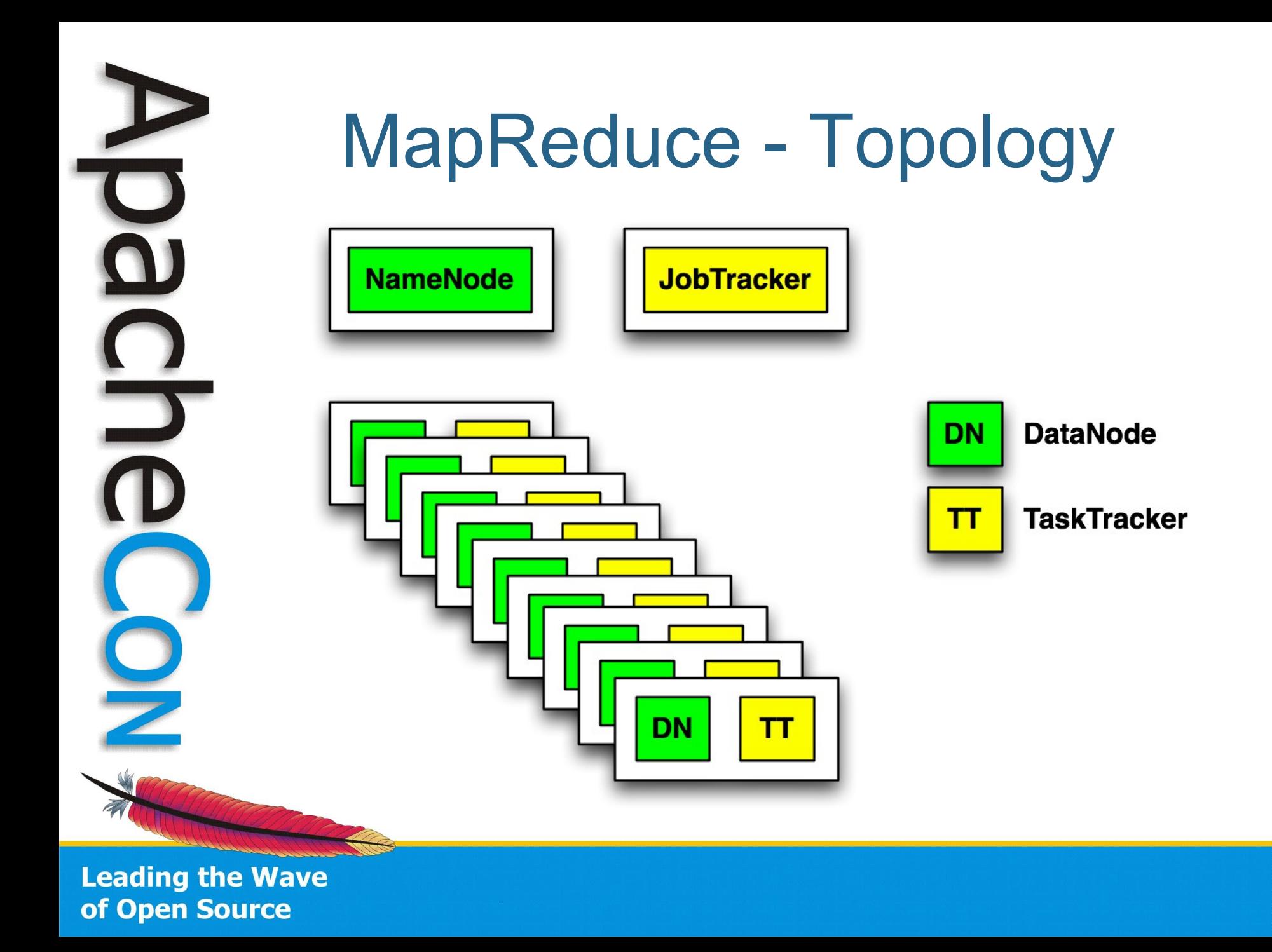

### 

### MapReduce - Locality

- "Moving computation is cheaper than moving data"
- Map tasks are scheduled on the same node that the input data resides on.

### MapReduce - APIs

• Java

 $\mathbf{Q}$ 

 $\Box$ 

- Streaming – via stdin/stdout
- Pipes C++ – via sockets

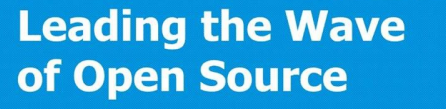

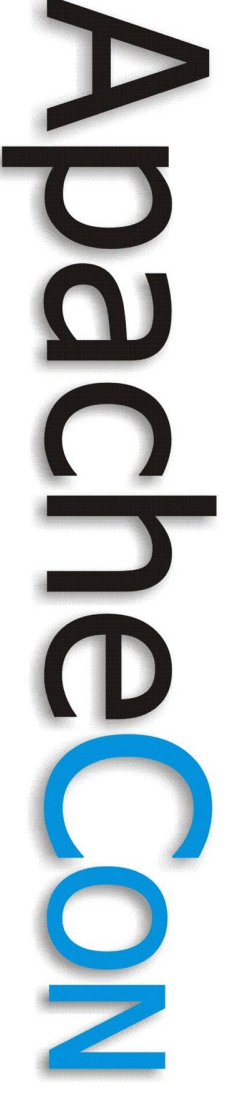

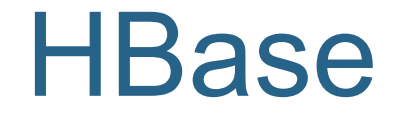

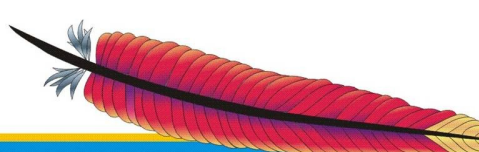

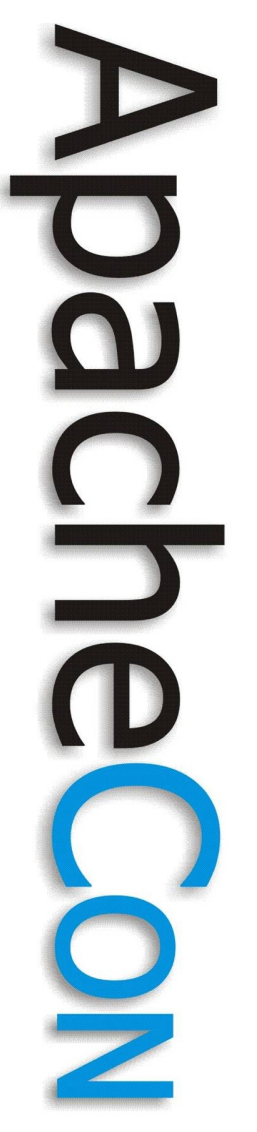

### HBase - What

- Modelled on Google's Bigtable
- Row/column store
- Billions of rows x millions of columns
- Column-oriented nulls are free
- Untyped stores byte[]

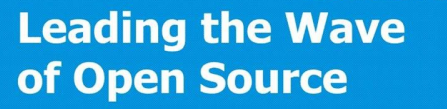

### HBase – Data Model

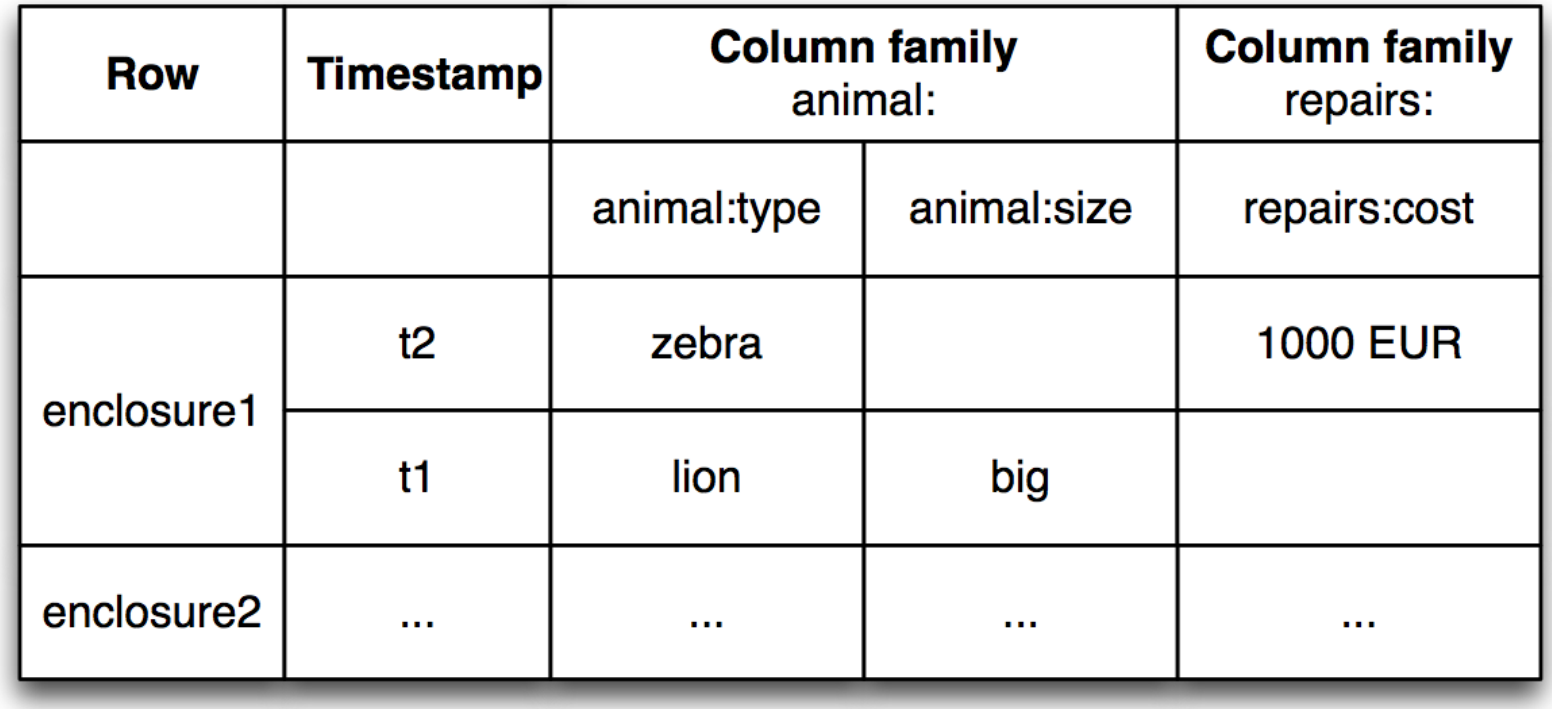

**Leading the Wave** of Open Source

 $\breve{\mathbf{o}}$ 

 $\frac{1}{1}$ 

### HBase – Data Storage

N

 $\frac{1}{2}$ 

**Leading the Wave** 

of Open Source

### **Column family animal:**

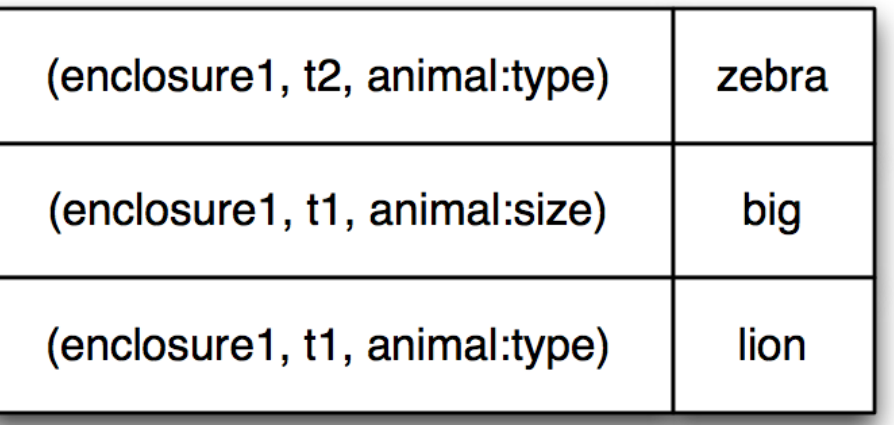

### **Column family repairs:**

1000

**EUR** 

(enclosure1, t1, repairs:cost)

## $\blacksquare$

### HBase – Code

HTable table = ...

Text row = new Text ("enclosure1"); Text coll = new Text("animal:type"); Text  $col2 = new Text("animal.size");$ BatchUpdate update = new BatchUpdate(row); update.put(col1, "lion".getBytes("UTF-8")); update.put(col2, "big".getBytes("UTF-8")); table.commit(update);

update = new BatchUpdate(row) ; update.put(col1, "zebra".getBytes("UTF-8")); table.commit(update);

### HBase - Querying

- Retrieve a cell
- Retrieve a row
- Scan through range of rows

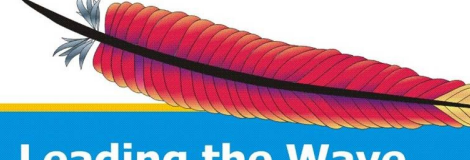

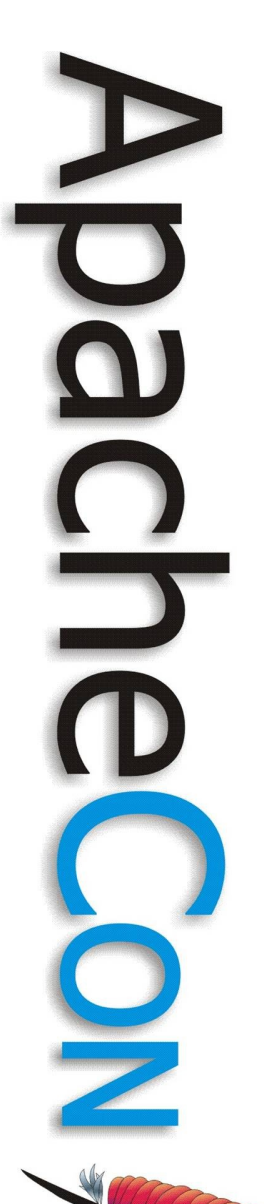

### Related Projects

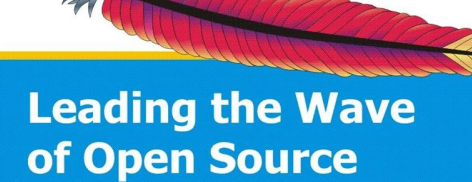

### Related Projects

• Pig - incubator.apache.org/pig/ – a high-level imperative language for analyzing large datasets

animals = LOAD 'mr/input/grep/animals';

 $f =$  FILTER animals BY \$0 matches '(cow|dog)'; STORE f INTO 'output';

- Mahout lucene.apache.org/mahout/ – scalable machine learning libraries
- ZooKeeper sf.net/projects/zookeeper – a reliable coordination system

**Leading the Wave** of Open Source

 $\Box$ 

### Related Projects (contd.)

- Thrift developers.facebook.com/thrift/
	- "An inter-language RPC and serialization framework."
- Jaql www.jaql.org
	- A parallel query language for JSON.
- Cascading www.cascading.org – An API for building dataset processing flows.

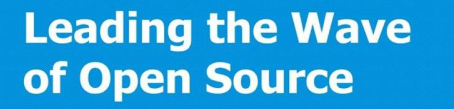

 $\frac{1}{2}$ 

### Hadoop Status

- Hadoop Core 0.17.0 (April 2008)
	- Rack awareness for MapReduce
	- Pluggable Serializers
	- Deprecated code removed
- HBase 0.1.0 (March 2008) – Hadoop 0.16 version with bug fixes
- HBase 0.2.0 (April 2008?)
	- New HTable API
	- Scalability and robustness

**Leading the Wave** of Open Source

 $\mathbf{\Omega}$ 

**O** 

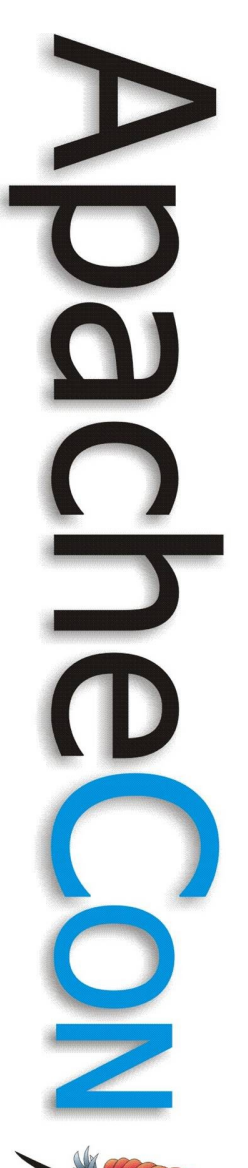

### Questions?

- http://hadoop.apache.org/
- tomwhite@apache.org

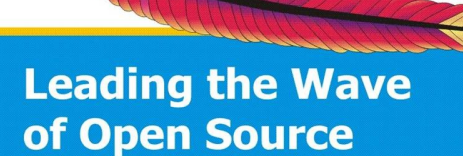